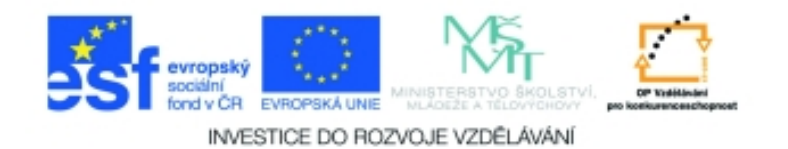

## **Inf-1 Animace (bitmapové i vektorové) Anotace k sadě 20 materiálů**

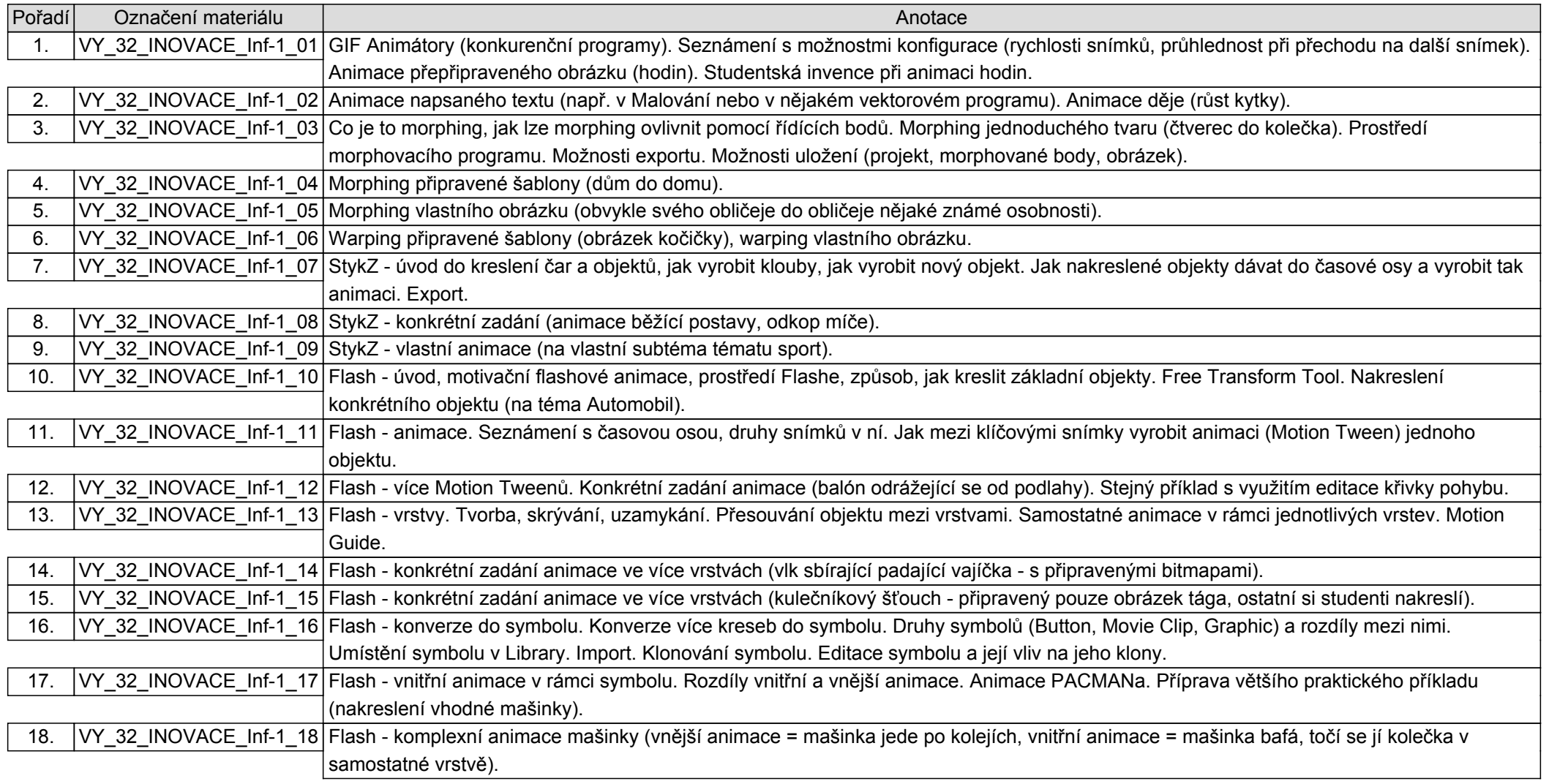

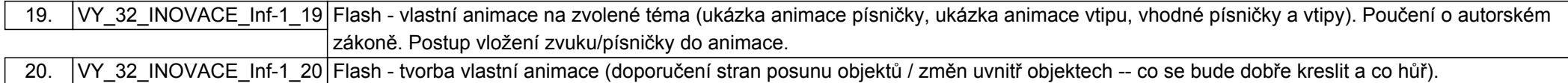